# **CAML**

## <span id="page-0-0"></span>6 - Programmation impérative

# http://tsi.tuxfamily.org/OCaml

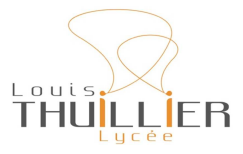

 $1<sup>er</sup>$  avril 2023

V. Maille  $CAML - 6$  **Kロト K倒下** 

∢重き

重

#### Les références

<span id="page-1-0"></span>[Boucles](#page-4-0) [Tableaux & Matrices](#page-11-0) Chaînes de caractères & Tableau d'octets

### Vocalulaire

Déclarer une référence permet de nommer un emplacement de la mémoire destiné à y placer des objets qui ont vocation à être modifiés. Il s'agit donc d'une variable mutable. On distingue :

- L'emplacement x.
- o du contenu !x.

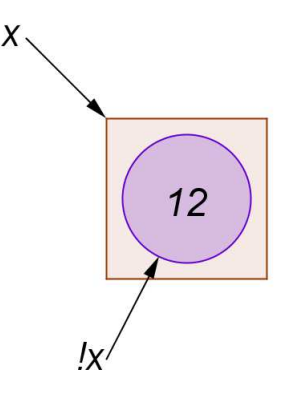

つくい

4日 8

### Définir et utiliser référence :

```
# let x = ref 3;;
val x : int ref = {contents = 3}# x ;;
  : int ref = \{ contents = 3\}# x+1;;
Characters 1-2:
  x + 1;;
  \hat{ }Error: This expression has type int ref
      but an expression was expected of type
         int
# ! x + 1;;
  : int = 4
✝ ✆
```
Cette expression est de type int ref, mais est utilisée avec le type int.

つくい

### Modifier une référence :

```
# ! x + 1; ;
  : int = 4# x := !x+1;: unit = ()\qquad \qquad -#x;;
 : int ref = {contents = 4}
#!x;: int = 4
```
**≮ロ ▶ ⊀ 御 ▶ ⊀ 君 ▶ ⊀ 君 ▶** 

重

while

<span id="page-4-0"></span>Boucle conditionnelles TANT QUE :

```
#let i = ref 0 inwhile !i < 5 do
   print_int !i;
   i := !i + 1;done;
01234 - : unit = ()
```
**K ロ ト K 伊 ト K** 

 $\mathbb{R}^n \times \mathbb{R}^n \to \mathbb{R}^n$ 

重

### Exercice:

Quel est le type de la fonction calcul ainsi définie ? Que renvoie-t-elle?

```
let calcul x y =
 let a = ref x and b = ref y and tmp = ref 0 inwhile !b \leq 0 do
     tmp := !a;a := !b;b := !tmp mod !bdone;
  !a; ;
```
while

重

メイヨメー

**K ロ ▶ K 倒 ▶ K** 

Une exemple de rédaction de la solution : on reconnait l'algorithme d'Euclide... Démontrons que calcul x y renvoie le PGCD de x et y si x et y sont des entiers naturels non simultanément nuls.

[while](#page-4-0)

**KITCH** 

Une exemple de rédaction de la solution : on reconnait l'algorithme  $d'Euclidean$ . Démontrons que calcul x y renvoie le PGCD de x et  $y$  si  $x$  et  $y$  sont des entiers naturels non simultanément nuls.

[while](#page-4-0) [for](#page-10-0)

- $\bullet$  Prouvons la terminaison : le variant de boucle est la variable  $b$  :
	- $\circ$  Si y = 0 au début, on n'entre pas dans la boucle, ainsi le programme se termine.
	- $\circ$  Sinon, après le premier passage dans de la boucle, b devient le reste de la division  $a \div b$ . On prouve ainsi que l'accumulateur  $b$  décroit strictement à chaque itération tout en restant dans  $N. b$  fini donc par valoir 0 et la boucle s'arrête.

つのへ

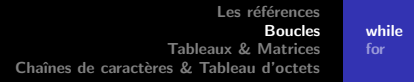

- Prouvons la correction du programme : l'invariant de boucle pour pourrait être  $(\star)$  :  $PGCD(a, b) = PGCD(x, y)$ .
	- $\Diamond$  Avant d'entrer dans la boucle,  $a = x$  et  $b = y$ , donc  $(\bigstar)$ vraie.
	- ◇ Si en entrant dans la boucle, on a  $(\bigstar)$ , notons  $\tilde{a}$  et  $\tilde{b}$  les valeurs d'entrée de boucle de  $a$  et  $b$ . A la dernière ligne de la boucle,  $a = \tilde{b}$  et il existe  $q \in \mathbb{N}$ , tel que  $b = \tilde{a} - \tilde{b} \times q$ . Ainsi  $PGCD(a, b) = PGCD(\tilde{b}, \tilde{a} - \tilde{b} \times q) = PGCD(\tilde{b}, \tilde{a}) =$  $PGCD(x, y)$  par hypothèse.
	- $\Diamond$  A la fin de la boucle,  $b = 0$ , or on a toujours  $PGCD(x, y) = PGCD(a, b) = PGCD(a, 0) = a.$ L'accumulateur a contient donc bien le  $PGCD(a, b)$ .

4 F F 4 H F 4 F

つのへ

Remarque : si  $a = b = 0$ , l'algorithme renvoie 0 (On rappelle que le couple (0, 0) n'a pas de plus grand diviseur commun.) et si a ou  $b$  est négatif, on peut prouver que les valeurs de  $b$  restent décroissantes en valeur absolue, l'algorithme s'arrête donc, cependant, il peut retourner  $-PGCD(a, b)$ .

へのへ

while for

<span id="page-10-0"></span>Boucle inconditionnelle POUR :

for  $i = 1$  to 5 do print\_int i; done;;<br>#12345- : unit = ()

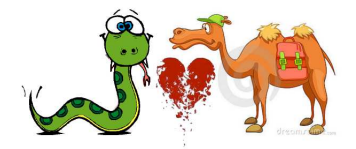

Différences avec Python

**K ロ ▶ K 御 ▶ K 舌** 

第34章 第37

重

[Tableaux](#page-12-0) **[Matrices](#page-17-0)** [Effets de bords](#page-22-0)

# Les tableaux

### <span id="page-11-0"></span>Vocabulaire

Un tableau, aussi appelé "vecteur", est une suite finie et modifiable de valeurs d'un même type.

$$
exemple: 3 | 4 | 1 | 0 | 9
$$

**K ロ ▶ K 倒 ▶ K ミ** 

重

メイヨメ

[Tableaux](#page-11-0) **[Matrices](#page-17-0)** [Effets de bords](#page-22-0)

# Les tableaux

### <span id="page-12-0"></span>Vocabulaire

Un tableau, aussi appelé "vecteur", est une suite finie et modifiable de valeurs d'un même type.

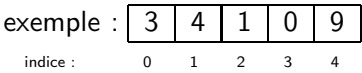

**K ロ ▶ K 倒 ▶ K ミ** 

重

メイヨメ

**[Tableaux](#page-11-0) [Matrices](#page-17-0)** [Effets de bords](#page-22-0)

### • Créer un tableau :

```
# let t = [|1; 3; 2; 7|];;
val t : int array = [|1; 3; 2; 7|]
# let s = Array . make 2 " OCaml ";;
val s : string array = []"0Can1"; "0Can1"
```
**.** Connaitre le nombre d'éléments dans un tableau :

# let n = Array . length t ;; val  $n : int = 4$   $\Box$ 

目

あっ 国家 バー

4 F F 4 F F F 4

[Tableaux](#page-11-0) **[Matrices](#page-17-0)** [Effets de bords](#page-22-0)

 $\bullet$  Lire la valeur au rang *i* :

# let elm = let t = [|1; 3; 8; 7|] in t .(2) ;;  $val$  elm : int = 8

ou encore

Array.get [|1; 3; 8; 7|] 2;;  $:$  int = 8  $\begin{array}{|c|c|c|c|c|}\hline \text{ . } & \text{ . } & \text{ . } & \text{ . } \\\hline \end{array}$ 

イロト イ部 トイヨ トイヨ トー

重

[Tableaux](#page-11-0) **[Matrices](#page-17-0)** [Effets de bords](#page-22-0)

### • Modifier une valeur :

```
# let t = [|1; 3; 2; 7|];;
val t : int array = [|1; 3; 2; 7|]
# t .(1) <- 0;;
- : unit = ()
# t;;
\left[- \text{ int array} = [1; 0; 2; 7] \right]
```
ou encore

# Array . set t 3 5;;  $:$  unit =  $()$  $t$  : :  $\left[- \text{ int array } = [11; 0; 2; 5] \right]$ 

K ロ ▶ K @ ▶ K 결 ▶ K 결 ▶ │ 결

 $QQ$ 

**[Tableaux](#page-11-0) [Matrices](#page-17-0)** [Effets de bords](#page-22-0)

### Quelles différences entre les tableaux et les listes?

# Quel type de programmation choisir ?

メロメメ 御 メメ きょく きょう

重

**[Tableaux](#page-11-0) [Matrices](#page-17-0)** [Effets de bords](#page-22-0)

<span id="page-17-0"></span>Pour créer une matrice (tableau à deux dimension), on peut créer un tableau de tableau : une première idée :

```
# let m = Array . make 3 ( Array . make 2 0) ;;
val m : int array array =
              [|[|0; 0|]; [|0; 0|]; [|0; 0|]|]
# m .(0) .(0) <- 1;;
- : unit = ()
# m ;;
- : int array array =
[ |[1; 0|]; [1; 0|]; [1; 0|] ]
```
∽≏ດ

**[Tableaux](#page-11-0) [Matrices](#page-17-0)** [Effets de bords](#page-22-0)

### Explication :

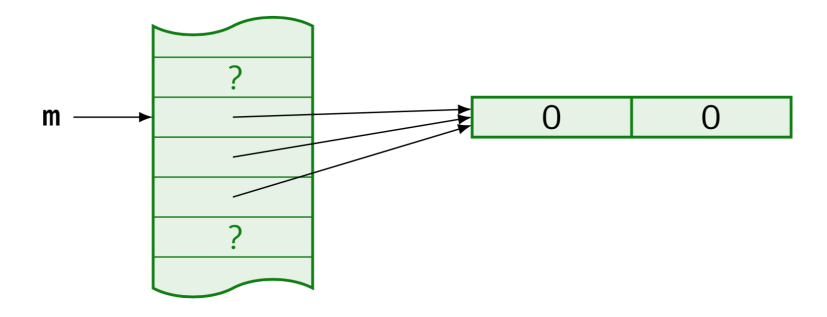

メロメメ 倒 メメ きょくきょう

重

 $299$ 

**[Tableaux](#page-11-0) [Matrices](#page-17-0)** [Effets de bords](#page-22-0)

Deux alternatives :

```
# let m = Array . make 3 [||];;
val m : ' _weak1 array array =[|[||]; [||]; [||]|]
#for i = 0 to 2 do m. (i) <- Array . make 2 0 done;;
- : unit = ()
   m;;
   : int array array
                     [| [|0; 0|]; [|0; 0|]; [|0; 0|] |]
\# m. (0). (0) <- 1;;
   : unit = ()
# m ;;
     int array array
\begin{bmatrix} 1 & 1; & 0 \end{bmatrix}; \begin{bmatrix} 0; & 0 \end{bmatrix}; \begin{bmatrix} 0; & 0 \end{bmatrix}; \begin{bmatrix} 1 & 0 \end{bmatrix};-10.5V. Maille CAML - 6
```
**[Tableaux](#page-11-0) [Matrices](#page-17-0)** [Effets de bords](#page-22-0)

ou en utilisant la fonction matrix qui fait le travail pour nous :

```
# let m = Array . make_matrix 3 2 0;;
 val m : int array array =
                     [| [|0; 0|]; [|0; 0|]; [|0; 0|] |]
 # m .(0) .(0) <- 1;;
 - : unit = ()
  m;;,,<br>int array array =
\begin{bmatrix} 1 & 1; & 0 \end{bmatrix}; \begin{bmatrix} 0; & 0 \end{bmatrix}; \begin{bmatrix} 0; & 0 \end{bmatrix}; \begin{bmatrix} 1 & 0 \end{bmatrix};
```
つへぐ

**[Tableaux](#page-11-0) [Matrices](#page-17-0)** [Effets de bords](#page-22-0)

### Cette fois-ci :

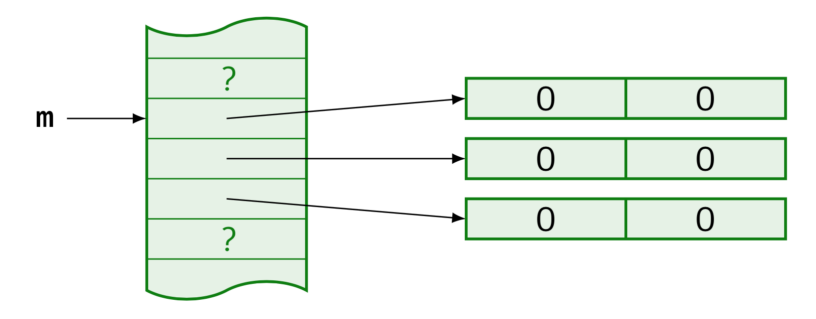

K ロ ▶ K 御 ▶ K 결 ▶ K 결 ▶ ○ 결

 $299$ 

**Tableaux Matrices Effets de bords** 

<span id="page-22-0"></span>Sur un exemple : on cherche à déterminer la *i*-ième plus grande valeur d'un tableau d'entiers naturels et renvoie -1 si ce tableau contient moins de *i* valeurs.

**∢ ロ ≯ ( 伊 )** 

 $2Q$ 

K 로 )

店

<span id="page-23-0"></span>Sur un exemple : on cherche à déterminer la *i*-ième plus grande valeur d'un tableau d'entiers naturels et renvoie -1 si ce tableau contient moins de i valeurs.

L'algorithme proposé ici consiste à répéter i fois :

- Récupérer la plus grande valeur et son indice dans le tableau.
- Remplacer cette valeur par  $-1$

A la fin, on renvoie la plus grande valeur trouvée au dernier tour.

へのへ

[Tableaux](#page-11-0) **[Matrices](#page-17-0)** [Effets de bords](#page-22-0)

Voici une proposition de code :

```
let plusgrand t i =
   for i = 1 to i do
     let maxi = ref (-1) and imax = ref (-1) in
        for j = 0 to Array length t - 1 do
           if t \cdot (j) > ! maxi then begin
             maxi := t \cdot (i);
              imax := jend;
        done;
        t. (!imax) <-1done;
   ! maxi
;;
✝ ✆
```
**∢ ロ ≯ ( 伊 )** 

つくい

**[Tableaux](#page-11-0) [Matrices](#page-17-0)** [Effets de bords](#page-22-0)

# Pourquoi cette solution ne fonctionne pas ?

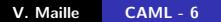

**≮ロ ▶ ⊀ 御 ▶ ⊀ 君 ▶ ⊀ 君 ▶** 

重

 $299$ 

**Tableaux Matrices Effets de bords** 

Pourquoi cette solution ne fonctionne pas?

Problème de portée de variable.

**←ロ → ← イロ →** 

 $\triangleright$  ,  $\triangleleft$  ,  $\Xi$  ,  $\triangleright$ 

 $\mathcal{A}$  . ≋ 重

**Tableaux Matrices Effets de bords** 

Pourquoi cette solution ne fonctionne pas?

Problème de portée de variable.

Que se passe-t-il si on exécute :

let  $t = []3; 1; 9; 7; 4[]$ ;;<br>plusgrand  $t$  2;;  $t$ ;;

4 0 1 1

**[Tableaux](#page-11-0) [Matrices](#page-17-0)** [Effets de bords](#page-22-0)

Pourquoi cette solution ne fonctionne pas ?

 $\blacktriangleright$  Problème de portée de variable.

Que se passe-t-il si on exécute :

```
let t = [|3;1;9;7;4|];;
plusgrand t 2;;
t ;;
\bullet,,
```
▶ Problème d'effet de bord (side effect).

4 0 5

つくい

<span id="page-29-0"></span>OCaml distingue :

- $\bullet$  Le caractère 'a'
- La chaîne de caractères "a"

```
# let x = 'a ';;
 val x : char = 'a '
 # let x = "a" ;;
\begin{bmatrix} val & x : string = "a" \end{bmatrix}
```
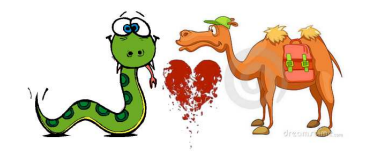

Différences avec Python

4 0 F

 $2Q$ 

K 로 )

Opérations sur les chaînes : on utilise le module String d'où la syntaxe (proche de Python) :

 $\bullet$  Concaténation :  $\hat{\ }$  :

# " bon" ^ " jour ";;  $\left\lceil -\right\rceil$  : string = "bonjour"

• Créer une chaîne de longueur donnée :

```
# String . make 3 'a ';;
\left[- \begin{array}{ccc} \cdot & \cdot & \cdot & \cdot \\ \cdot & \cdot & \cdot & \cdot \\ \cdot & \cdot & \cdot & \cdot \end{array}\right]
```
(Le second argument est un caractère et non une chaîne).

**• Connaître la longueur d'une chaîne :** 

```
String.length "OCaml";;
```

```
int = 5✝ ✆
```
つくい

■ Extraire une sous-chaîne :

```
# let t = " OCaml est un langage fonctionnel"
      in String.sub t 13 7;;
\left[- \text{ : string = "language"} \right]
```
 $\bullet$  Connaitre le caractère d'indice  $i$ :

# let txt = " OCaml " in txt .[1];;  $\begin{pmatrix} - : & \text{char} = 'C' \end{pmatrix}$ 

**∢ ロ ≯ ( 伊 )** 

目

∢ 重 ≯ …

· Obtenir le code ASCII d'un caractère et inversement :

```
#int_of_char 'A';;<br>- : int = 65<br>#char_of_int 70;;<br>- : char = 'F'
```
**American Standard Code for Information Interchange** Code américain normalisé pour l'échange d'information

∽≏ດ

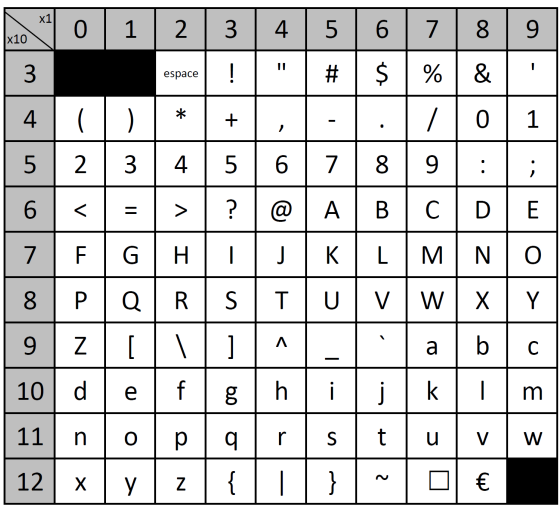

K ロ ▶ K 御 ▶ K 君 ▶ K 君 ▶ │ 君│ めぬひ

Conversions :

- o int of string "100" renvoie 100
- **o** float of string "100" renvoie 100.0
- string of int 100 renvoie "100"
- string of float 100.0 renvoie "100.0"

Plus généralement, type1\_of\_type2 convertit un élément de type2 en un élément de type1.

- $\bullet$  Modifier le caractère d'indice  $i$  : Une chaîne est une donnée non mutable. Depuis la version 4.02 d'OCaml, on ne peut plus modifier un élément d'une chaîne (comme en Python).
- Néanmoins, un autre type : Bytes représentant une suite mutable d'octets de longueur fixée permet de contourner le problème si besoin. Les octets sont donnés sous forme de caractères en correspondance avec leurs codes ASCII.

```
# let txt = Bytes.of_string "CAML";;
val txt : bytes = Bytes. of string "CAML"
 Bytes.get txt 1::
  : char = 'A'Bytes.set txt 3 'E';;
   : unit = ()
  Bytes.to_string txt;;
  : string = "CAME"\begin{pmatrix} 1 & 1 & 1 \\ 0 & 1 & 1 \\ 0 & 0 & 1 \end{pmatrix}
```
メロト メタト メミト メミト

重

へのへ

# <span id="page-36-0"></span>Ce type n'est pas à connaitre, si vous aviez à l'utiliser dans un sujet, les différentes fonctions liées à ce type seraient données en  $énoncé$

**Kロト K倒下** 

重

K 로 )